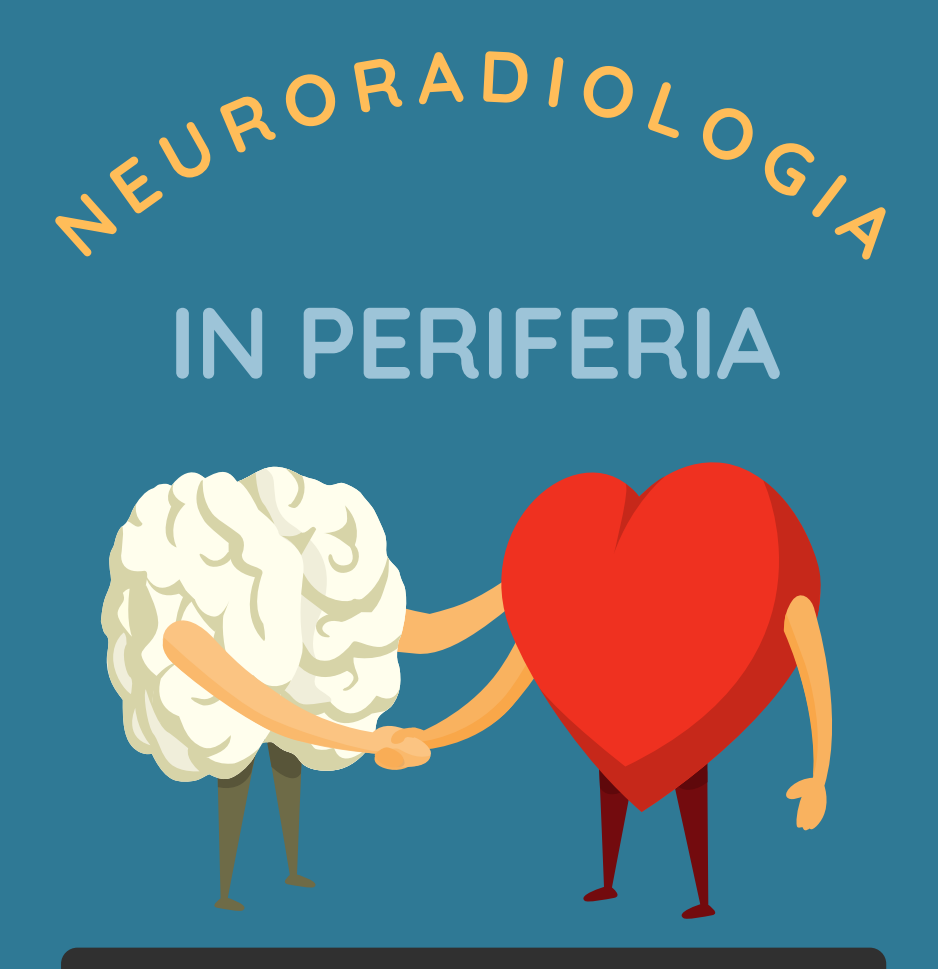

## **LIVE WEBINAR**

## **10/09/2021**

**CROSSOVER TRA NEURORADIOLOGIA E PERIFERICO**

# **17/09/2021**

**NUOVE FRONTIERE PER L'EMBOLIZZAZIONE IN INTERVENTISTICA**

#### **1° INCONTRO: 10 settembre 2021 CROSSOVER TRA NEURORADIOLOGIA E PERIFERICO 16.00 - 18.00**

#### **16.00 – 16.10 - Apertura dei lavori**

Daniele Savio (Torino), Massimo Sponza (Udine), Lorenzo Moramarco (Pavia)

#### **16.10 – 16.30 - Utilizzo dei device neuro in patologia vascolare periferica** Daniele Savio (Torino)

#### **16.30 – 16.50 - Tromboaspirazione del distretto addominale**

Massimo Sponza (Udine)

#### **16.50 – 17.05 - Presentazione Casi Clinici Faculty**

16.50 – 16.55 Massimo Sponza (Udine) 16.55 – 17.00 Daniele Savio (Torino) 17.00 – 17.05 Lorenzo Moramarco (Pavia)

#### **17.05 – 18.00 - Presentazione e discussione Casi Clinici a cura dei partecipanti**

Giulia Capurri (Parma) Francesco Gatti (Trento)

18.00 Chiusura dei lavori

#### **2° INCONTRO: 17 settembre 2021 NUOVE FRONTIERE PER L'EMBOLIZZAZIONE IN INTERVENTISTICA 16.00 - 18.00**

#### **16.00 – 16.10 - Apertura dei lavori**

Daniele Savio (Torino), Massimo Sponza (Udine), Lorenzo Moramarco (Pavia)

#### **16.10 – 16.30 - Aneurismi viscerali**

Lorenzo Moramarco (Pavia)

#### **16.30 – 16.50 - Embolizzazioni**

Daniele Savio (Torino)

#### **16.50 – 17.05 - Presentazione Casi Clinici Faculty**

**16.50 – 17.05 - Presentazione Casi Clini**d<br>(Udine) 16.50 Massimo Sponza 2 6 GIUGN O 2 0 2 1 17.00 – 17.05 Lorenzo Moramarco (Pavia) 16.55 – 17.00 Daniele Savio (Torino)

## O RE 0 9 . 1 5 - 1 3 . 0 0 **17.05 – 18.00 - Presentazione e discussione Casi Clinici a cura dei partecipanti**

18.00 Chiusura dei lavori

#### **INFORMAZIONI GENERALI**

#### **RESPONSABILI SCIENTIFICI**

#### **Lorenzo Moramarco**

Policlinico San Matteo Pavia Fondazione IRCCS | San Matteo · [Dipartimento](https://www.researchgate.net/institution/Policlinico-San-Matteo-Pavia-Fondazione-IRCCS) Medicina Diagnostica e dei Servizi

#### **Daniele Savio**

Dirigente della S. S. di Radiologia Vascolare e Interventistica dell'Ospedale G. Bosco di Torino

### **Massimo Sponza**

Direttore [Dipartimento](https://asufc.sanita.fvg.it/it/strutture/ASUIUD/asuiud-santamaria/ud-dip-diagnostica-immagini/index.html) di Diagnostica per Immagini Udine, Direttore Dipartimento Diagnostica Angiografica e Radiologia [Interventistica](https://asufc.sanita.fvg.it/it/strutture/ASUIUD/asuiud-santamaria/ud-dip-diagnostica-immagini/ud-diagnostica-angiografica-radiologia-interventistica/index.html) Udine

## **MODALITÀ DI ISCRIZIONE**

L' iscrizione ai webinar è gratuita.

Per iscriversi collegarsi alla pagina Eventi del sito

**w[ww.morecomunicazione.it](https://www.morecomunicazione.it/)** [e](https://www.morecomunicazione.it/) compilare l'apposito modulo di iscrizione che varrà per entrambi gli incontri.

La Segreteria More Comunicazione avrà cura di dare conferma dell'avvenuta iscrizione.

Le iscrizioni saranno aperte fino al 8 giugno 2021.

## **MODALITÀ DI PARTECIPAZIONE**

I Webinar saranno disponibili all'interno della piattaforma e-learning **[www.morefad.it](https://www.morefad.it/)**[.](https://www.morefad.it/)

[Le](https://www.morefad.it/) relazioni saranno trasmesse in modalità Live Webinar e il partecipante potrà seguire in tempo reale gli interventi, i relatori e le slide.

Il partecipante non dovrà far altro che accedere con user e password e seguire i lavori scientifici come se fosse presente in sala.

Sarà possibile interagire con il relatore inviando le domande tramite la chat dedicata.

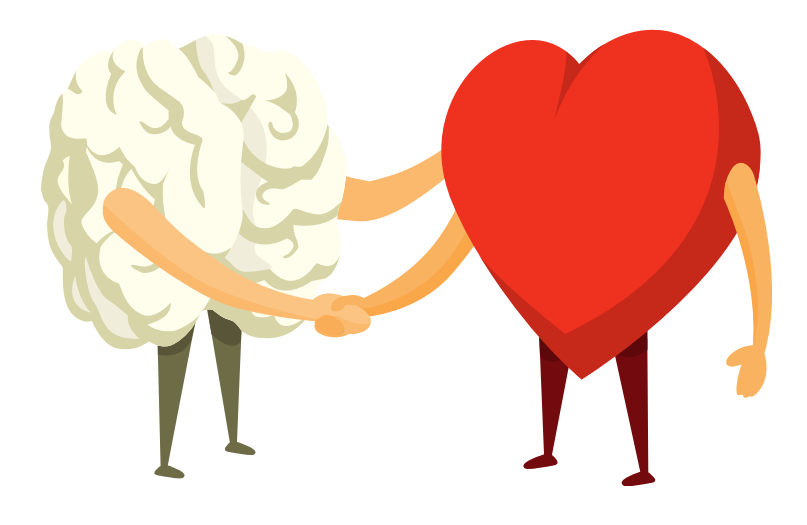

### **Con il contributo educazionale non condizionante di:**

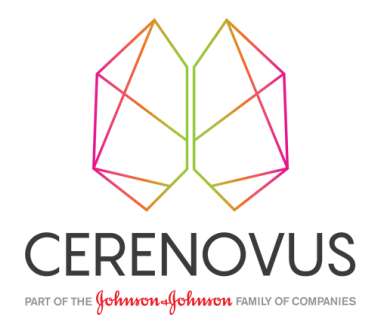

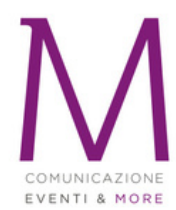

#### SEGRETERIA ORGANIZZATIVA MORE COMUNICAZIONE Provider ECM ID 4950

Via Cernaia, 35 00185 Roma T: +39.06.87678154 F: +39.06.94443440 info@morecomunicazione.it morecomunicazione.it